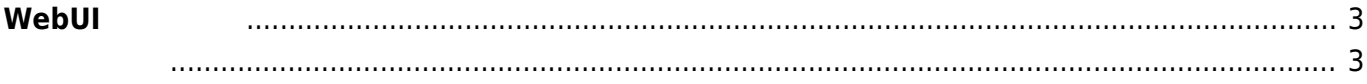

## <span id="page-2-0"></span> $W$ ebUI

 $\nabla \times 5.1$   $\Box \text{WebUI}$   $\Box$ 

C MA-Series Web User Inter: × <del>( + )</del><br>
← → *C* <u>心</u> ▲ 保護されていない通信 | 172.16.1.16 ≡ MA-Series Web User Interface 46 al 2 B 0 **① 機器情報** 機器情報 Network 関係 **品** Ethernet 設定 Kernel Version<br>Linux gemini 5.4.81-linux4sam-2020.10+ #63 PREEMPT Thu Apr 1 09:54:46 JST 2021 armv7l armv7l armv7l GNU/Linux Wireless 設定 Firmware Version<br>MA-S1xx firmware version 5.2.0beta5 (Fri Apr 2 13:42:38 JST 202 **C**<sup>0</sup> LTE 設定 Board SerialNo<br>11140000044 Static Route 設定 Board Revision  $\blacksquare$ DHCP Server 設定 Board OptionCode  $\equiv$ DynamicDNS 設定 **9** Firewall 設定 Board XIO ID **6** WireGuard 設定 Uptime<br>0日01時間43分26秒 装置設定 C 2020- Century Sy 2021-04-02 15:28:16

- <span id="page-2-1"></span>• WebUI
- $\bullet$
- $\bullet$
- Ethernet
- Wireless Combo Module
- $\cdot$  LTE
- Static Route
- DHCP Server
- Firewall
- WireGuard VPN
- $\bullet$  $\label{eq:1} \mathcal{L}(\mathcal{L}) = \mathcal{L}(\mathcal{L}(\mathcal{L})) = \mathcal{L}(\mathcal{L}(\mathcal{L}))$
- $\bullet$  Firmware
- $\bullet$
- [Syslog](https://ma-tech.centurysys.jp/doku.php?id=mas1xx_ope:use_webui:syslog_check:start) →
- $\bullet$

From: <https://ma-tech.centurysys.jp/>- **MA-X/MA-S/MA-E/IP-K Developers' WiKi**

Permanent link: **[https://ma-tech.centurysys.jp/doku.php?id=mas1xx\\_ope:use\\_webui:start&rev=1617584752](https://ma-tech.centurysys.jp/doku.php?id=mas1xx_ope:use_webui:start&rev=1617584752)**

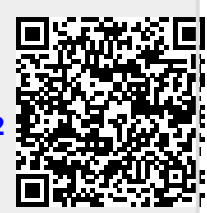

Last update: **2021/04/05 10:05**